#### Development of a Display Tool to Quality Control Weather Balloon Data for Space Launch Vehicles Using Python

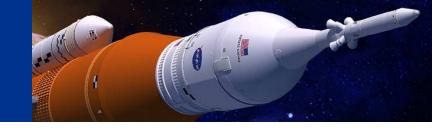

Jessica K. Headley

Charles M. Sayre, Jr.

James C. Brenton

JSEG MSFC-Natural Environments Branch

January 14, 2020 36th Conference on Environmental Information Processing Technologies Boston, MA Jessica.k.headley@nasa.gov

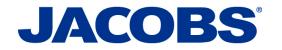

The MSFC Natural Environments Branch defines and assesses the natural environment for space vehicle design and operations.

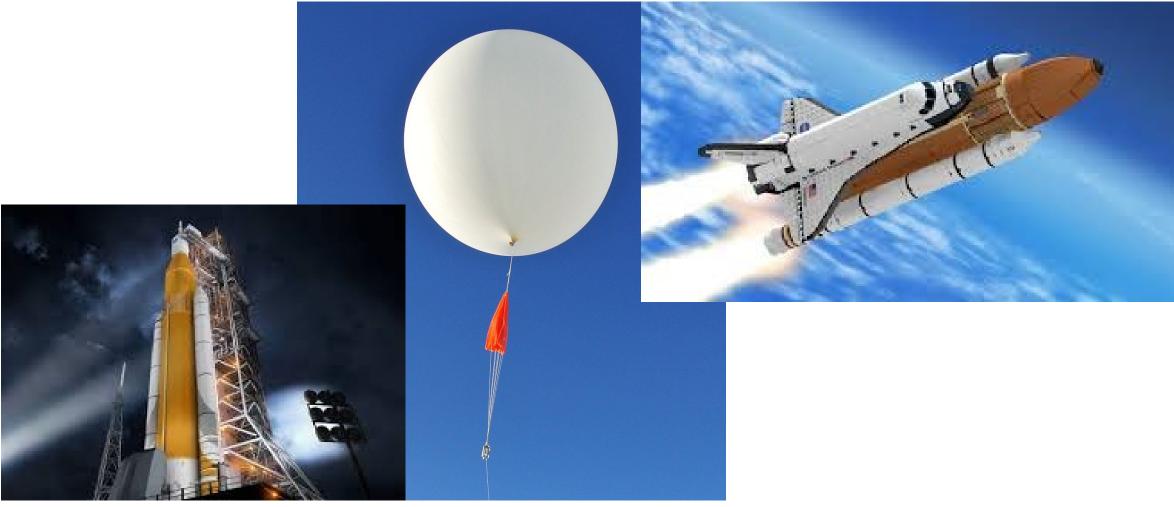

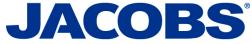

# NASA has implemented policies that allows for use of versatile open source software.

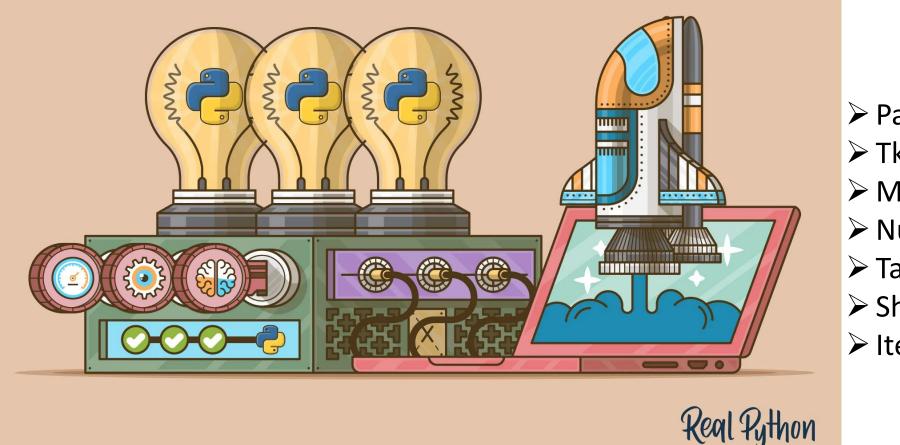

Pandas
Tkinter
Matplotlib
Numpy
Tabulate
Shutil
Itertools

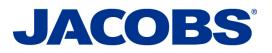

=

## **GUI Design**

| 🖗<br>File Search |                 |                                          | - 🗆 X |  |
|------------------|-----------------|------------------------------------------|-------|--|
|                  | Finalize Review | ★ →     ↓     Q     Select     Set Flags |       |  |
|                  |                 |                                          |       |  |
|                  |                 |                                          |       |  |
|                  |                 |                                          |       |  |
|                  |                 | File Search                              |       |  |
|                  |                 | Set Working Directory halize Review      | 1     |  |
|                  |                 | Save Progress<br>Close                   |       |  |
|                  |                 | Close                                    |       |  |
|                  |                 |                                          |       |  |
|                  |                 |                                          |       |  |
|                  |                 |                                          |       |  |
|                  |                 |                                          |       |  |
|                  |                 |                                          |       |  |
|                  |                 |                                          |       |  |
|                  |                 |                                          |       |  |
|                  |                 |                                          |       |  |
|                  |                 |                                          |       |  |
|                  |                 |                                          |       |  |

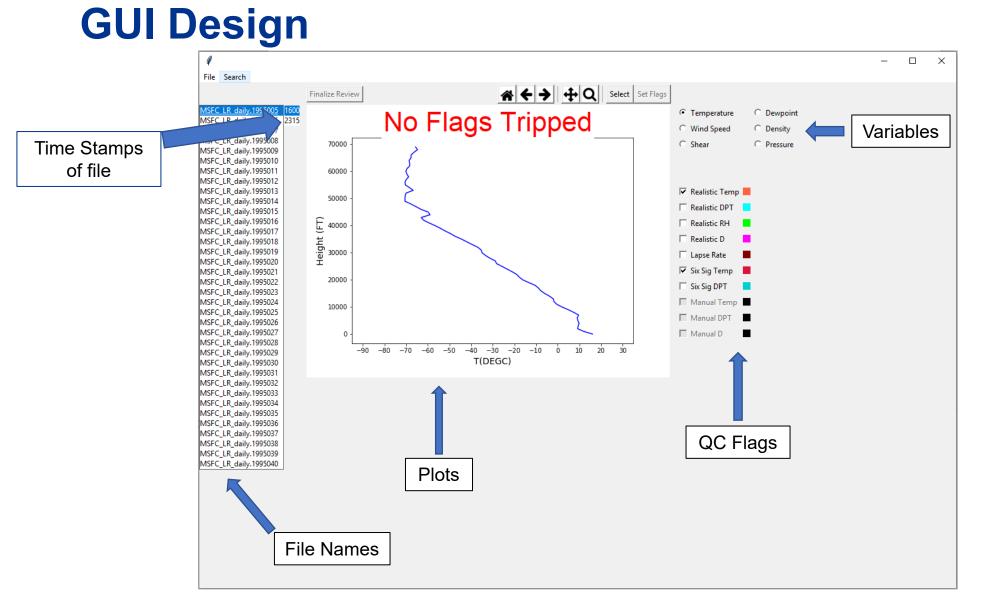

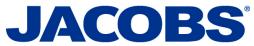

F

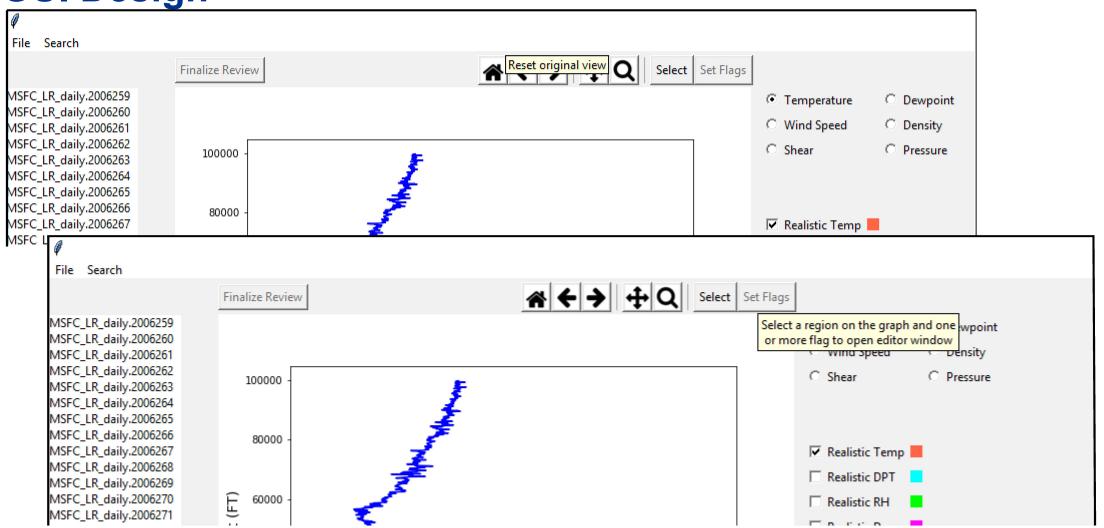

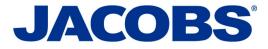

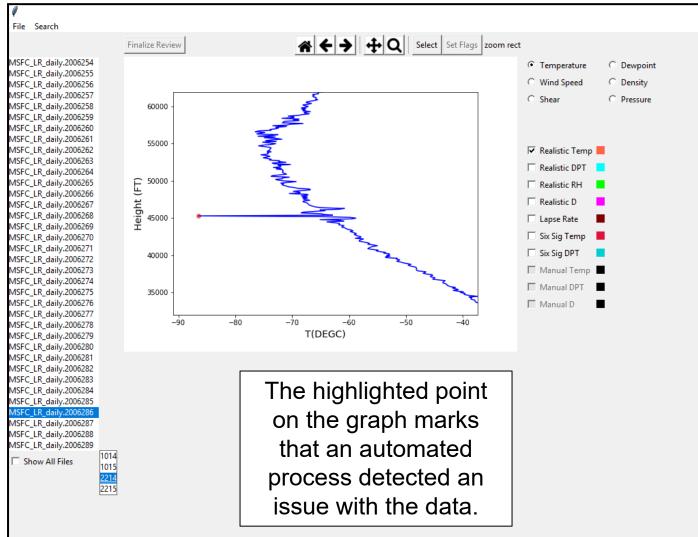

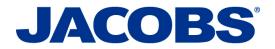

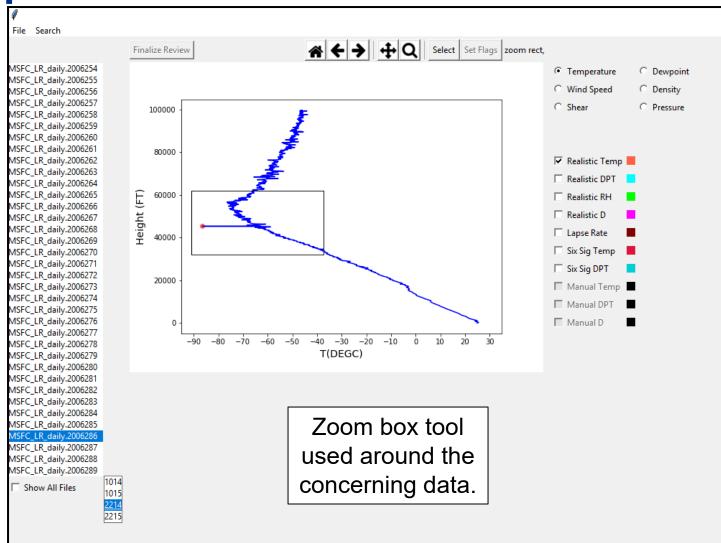

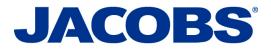

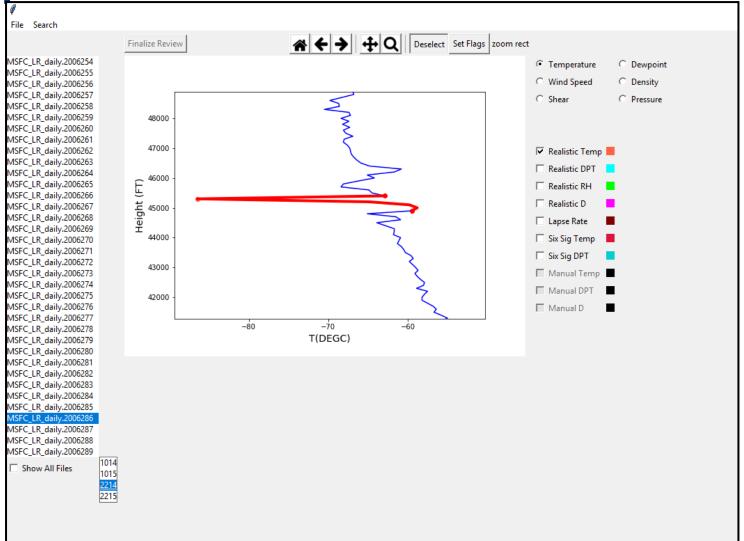

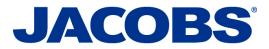

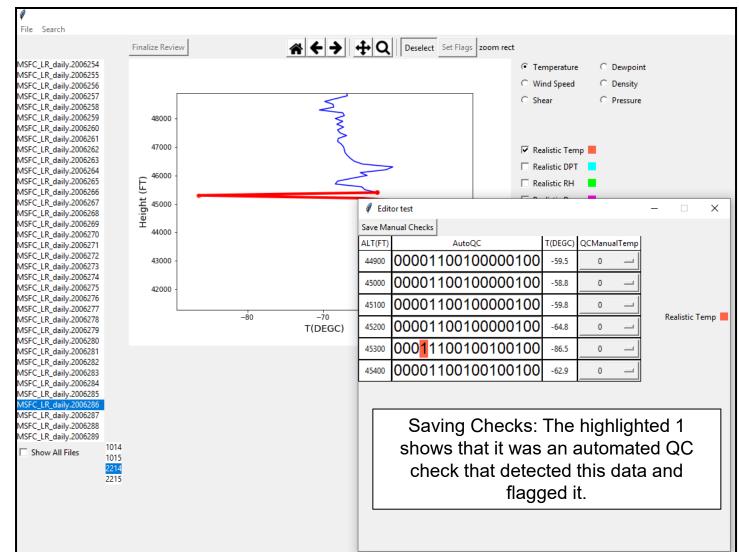

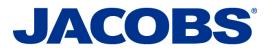

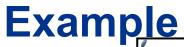

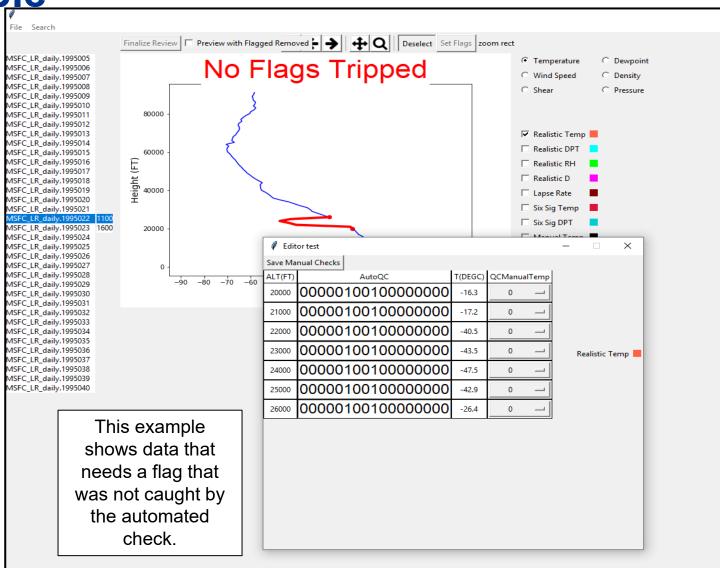

**JACOBS**<sup>®</sup>

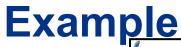

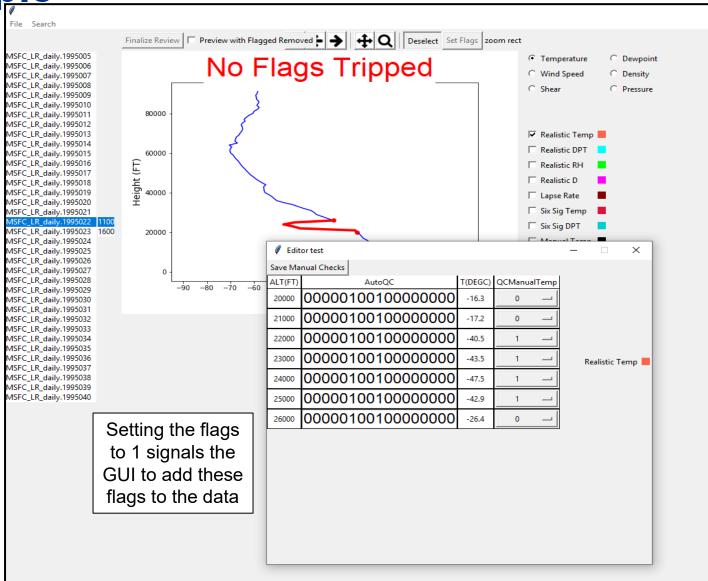

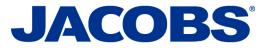

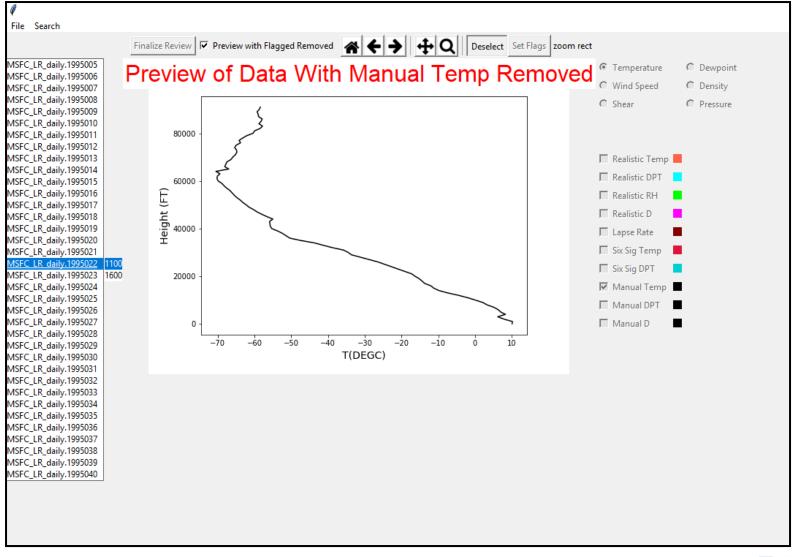

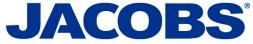

# Summary

#### \*Functionality\*

Displays balloon data
 Automated QC flags
 Ability to manually
 check and add new flags
 Ability to preview data
 change
 Produces output
 including all checks

#### \*Current Work\*

-Comparison with other QC processes POR 1988-2011

#### \*Future Work\* -QC process of full balloon database

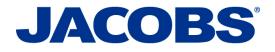

#### **Questions?**

=

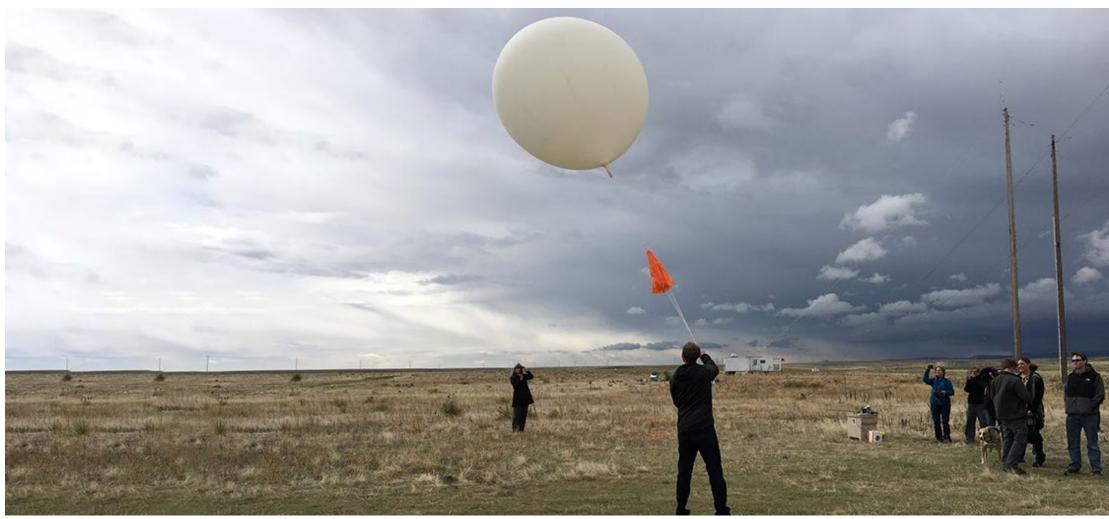

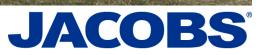